# **BiJoe - Development #13485**

# **Ajouter une visualisation par heatmap si le formulaire a un champ géoloc**

05 octobre 2016 17:49 - Benjamin Dauvergne

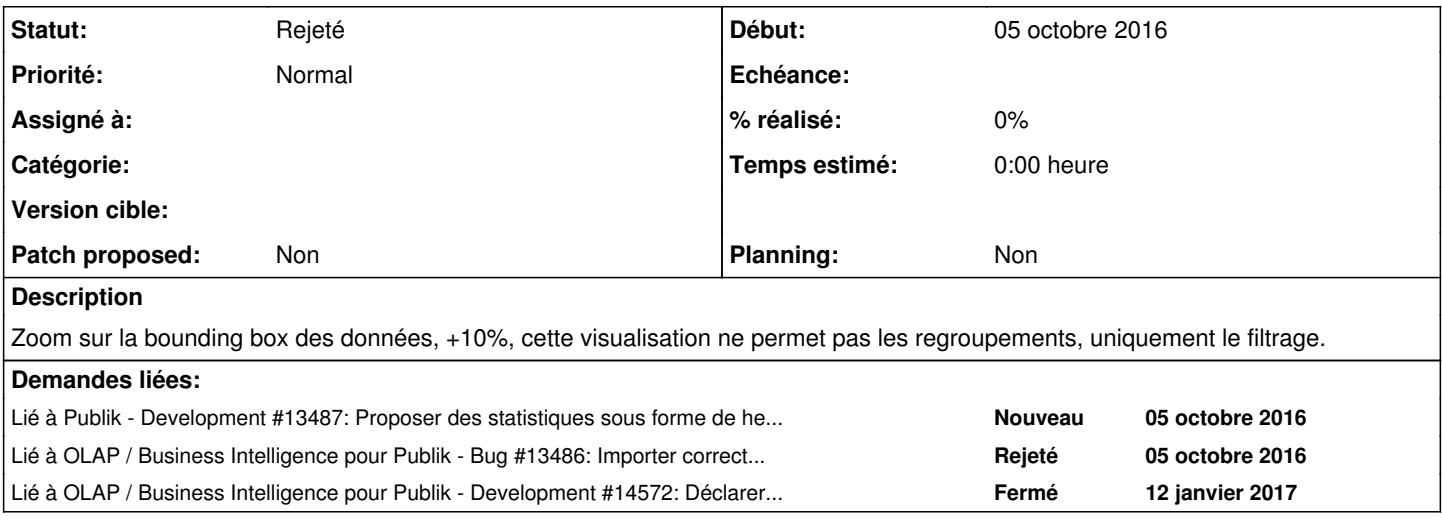

## **Historique**

### **#1 - 05 octobre 2016 18:16 - Benjamin Dauvergne**

*- Lié à Development #13487: Proposer des statistiques sous forme de heatmap ajouté*

# **#2 - 12 janvier 2017 08:43 - Benjamin Dauvergne**

Je viens de packager Leaflet 1.0.2 sous la forme XStatic dans le paquet XStatic-Leaflet disponible sur pypiet dans eobuilder.

### **#3 - 12 janvier 2017 09:00 - Benjamin Dauvergne**

À faire dans bijoe dans un premier temps une visualization "points" sans heatmap:

- faire le ticket #13572 pour déclarer le champ geolocation base dans le schéma de base comme une nouvelle dimension
- dans bijoe.schemas gérer cette nouvelle dimension "géographique" idem dans bijoe.engine.EngineCube.sql\_query construire des requêtes qui trie les données géographiquement, il faudrait donner une précision de grille et regrouper les points sur cette précision (en utilisant la fonction ST\_SnapToGrid), l'idée serai de prendre la bounding box des points et de la diviser en une grille de 100x100.
- ajouter la dépendance sur XStatic-Leaflet dans setup.py et le packaging debian
- ajouter le type de représentation map dans bijoe.visualization.forms.CubeForm (options du champ representation)
- dans bijoe.visualization.utils.Visualization.data() ajouter le cas representation 'map' et renvoyer des données cartographiques sans regroupement (pour l'instant les regroupements n'ont pas de sens pour la carto)
- idem dans bijoe.visualization.utils.Visualization.json\_data() ajouter le cas representation 'map' et renvoyer des données cartographiques au format JSON (trouver une représentation qui va bien pour utilisation plus tard dans le template)
- ajouter un cas visualization.representation == 'map' dans bijoe/templates/bijoe/cube.html qui inclut un template bijoe/cube map.html
- ajouter un template cube\_map.html, y gérer la variable json contenant la liste des points et faire une affichage avec Leaflet utiliser la directive xstatic issue de gagjo pour charger Leaflet:

```
<link rel="stylesheet" href="{% xstatic "Leaflet" "leaflet.css" %}" />
<script src="{% xstatic "Leaflet" "leaflet.js" %}"></script>
```
Une fois ceci fait on pourra tester la même chose avec une des librairies heatmap pour leaflet comme https://github.com/Esri/heatmap-layer-is ou <https://github.com/pa7/heatmap.js/tree/develop/plugins>.

## **#4 - 12 janvier 2017 09:03 - Benjamin Dauvergne**

*- Lié à Bug #13486: Importer correctement les données de gélocalisation de w.c.s. ajouté*

## **#5 - 12 janvier 2017 09:20 - Benjamin Dauvergne**

*- Lié à Development #14572: Déclarer le champ geolocation dans le fichier schema ajouté*

#### **#7 - 19 janvier 2022 12:18 - Benjamin Dauvergne**

- *Statut changé de Nouveau à Rejeté*
- *Planning mis à Non*